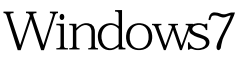

## Microsoft PDF

https://www.100test.com/kao\_ti2020/644/2021\_2022\_Windows7\_E 5\_A6\_c100\_644190.htm Windows

"Users"组,拥有普通(受限)权限的用户账号,该账号能

 $PS$ 

Windows

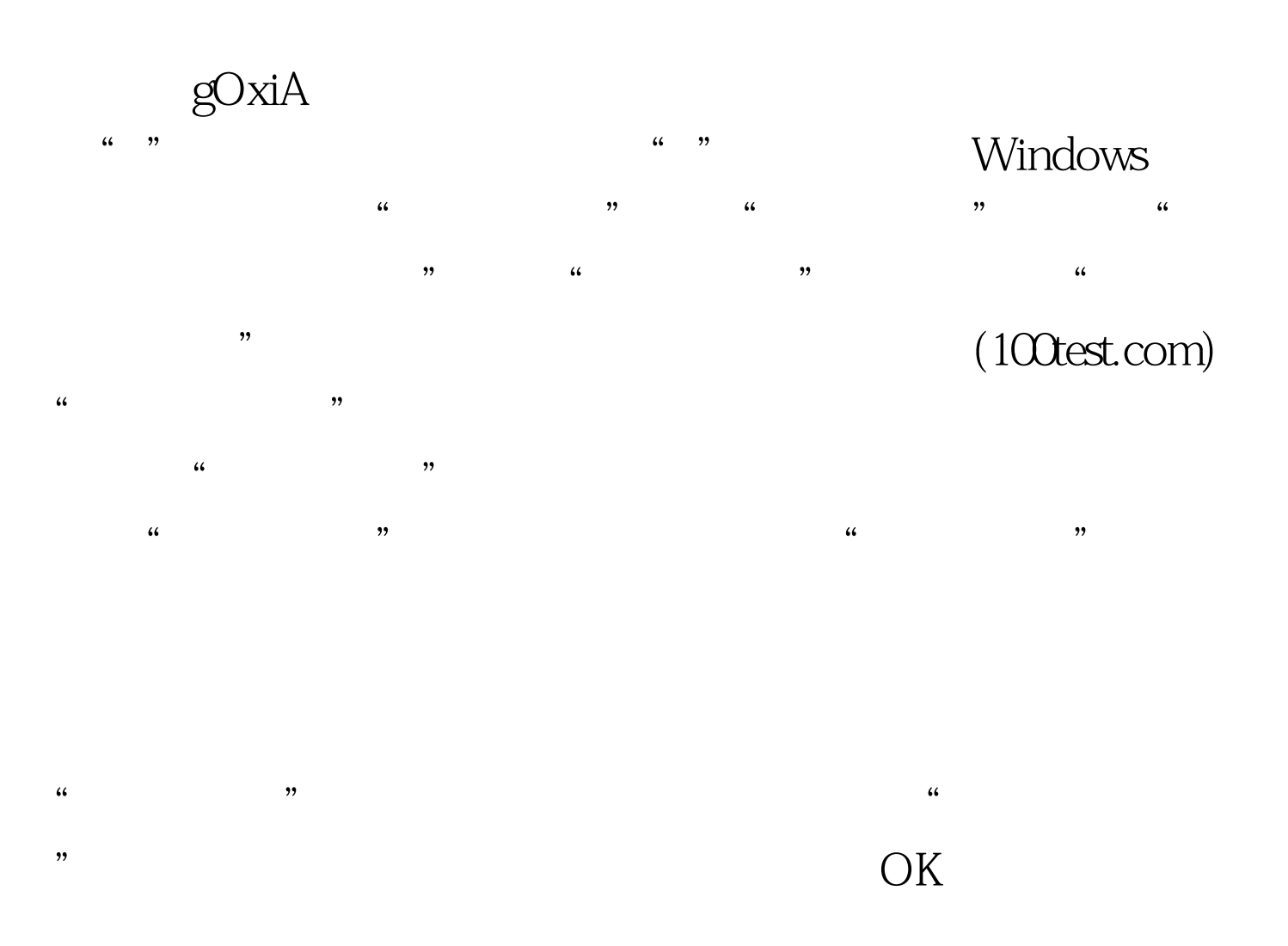

Windows7 "EE" 100Test

 $\frac{1}{2}$  , and the contract of the contract of the contract of the contract of the contract of the contract of the contract of the contract of the contract of the contract of the contract of the contract of the contract

 $\overline{\mathcal{D}}$ 

www.100test.com